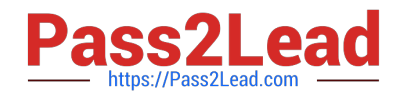

# **1Z0-1058Q&As**

Oracle Risk Management Cloud 2019 Implementation Essentials

# **Pass Oracle 1Z0-1058 Exam with 100% Guarantee**

Free Download Real Questions & Answers **PDF** and **VCE** file from:

**https://www.pass2lead.com/1z0-1058.html**

100% Passing Guarantee 100% Money Back Assurance

Following Questions and Answers are all new published by Oracle Official Exam Center

**C** Instant Download After Purchase

**83 100% Money Back Guarantee** 

- 365 Days Free Update
- 800,000+ Satisfied Customers

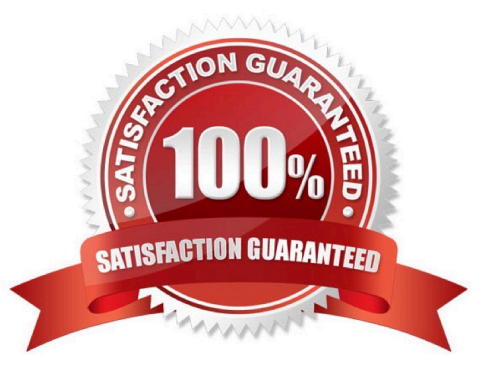

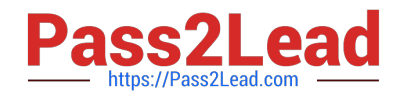

#### **QUESTION 1**

You have completed the data import process with no errors. You created process, risks, controls, and one perspective. Controls were related to perspectives. You have provided the customer with the Control Manager security role. When the customer logs in to Financials Risk Compliance (FRC), the customer cannot see any controls. Which step was missed during the import process?

A. Data security policies for Controls were not created.

B. The Controls were not related to any risk objects.

C. The parent process was never approved.

D. The Control Method was not set to a valid value.

Correct Answer: D

#### **QUESTION 2**

You are implementing Advanced Access Controls and there is a requirement for a control to monitor user

access to specific, client-defined access points which give users the ability to both initiate a purchase order

and approve payments on that purchase order.

Which is a valid option to implement the control?

A. From the "Access Entitlements" page create two entitlements containing the respective client- defined access points. Create an access model from the "Models" tab of Advanced Controls, based on the entitlements you created.

B. Select Actions > Create Access Control from the "Controls" tab of Advanced Controls.

C. Create an access model from the "Models" tab of Advanced Controls, and then define an access point filter for each individual client-defined access point.

D. From the "Access Entitlements" page create two entitlements containing the respective client- defined access points. Create an access model from the "Models" tab of Advanced Controls, based on the entitlements you created. Finally, deploy an access control in the "Controls" tab of Advanced Controls, and select the access model you created.

E. Create an access entitlement from the "Access Entitlements" page, then select Actions > Create Access Control from the "Controls" tab of Advanced Controls, and select the entitlement you created.

Correct Answer: D

#### **QUESTION 3**

Which controls can user A manage for the following Control Manager role Configuration? See details of perspective trees and control-perspective association below.

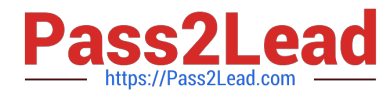

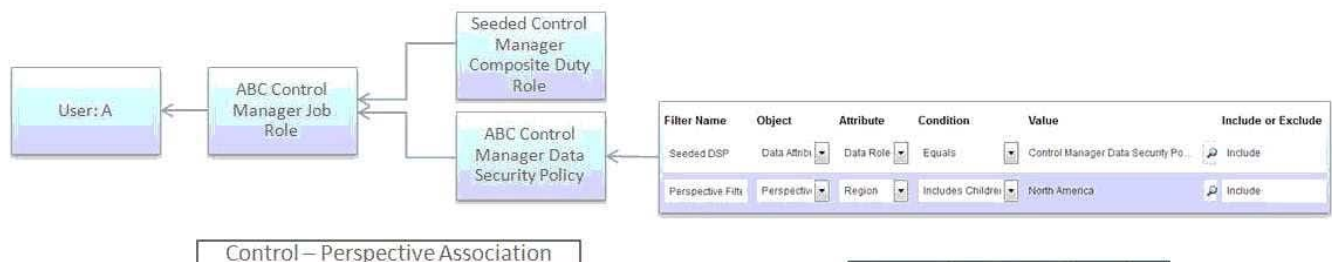

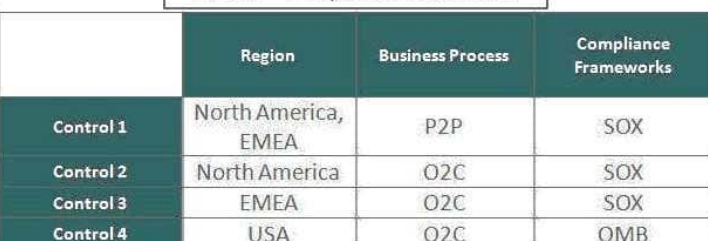

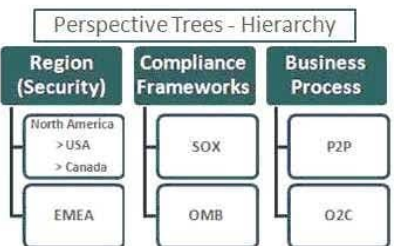

## A. All controls

- B. Controls 2 and 4
- C. Controls 1, 2, and 4
- D. None
- E. Controls 1 and 2
- Correct Answer: E

### **QUESTION 4**

During implementation, you created a risk object and successfully mapped it to a control object. The

client\\'s Risk Owner is able to access the risk but not the control.

Why did this happen?

- A. The Risk Administrator needs to run the synchronize jobs to populate the mapping.
- B. The Risk Owner account is inactive.
- C. The Risk Owner role does not have the right privileges.
- D. The risk and control objects are inactive and need to be made active.

Correct Answer: C

#### **QUESTION 5**

You are remediating access incidents in Advanced Access Controls (AAC), and have just completed the

remediation of a segregation of duties conflict for users in Fusion Security by removing the conflicting

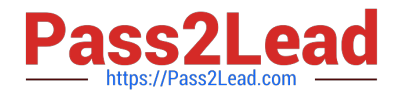

access from the users.

What status do you set for the incident in AAC?

- A. Resolved
- B. Remediation
- C. Remedy
- D. Authorized
- E. Accepted

Correct Answer: B

[1Z0-1058 VCE Dumps](https://www.pass2lead.com/1z0-1058.html) [1Z0-1058 Practice Test](https://www.pass2lead.com/1z0-1058.html) [1Z0-1058 Exam Questions](https://www.pass2lead.com/1z0-1058.html)